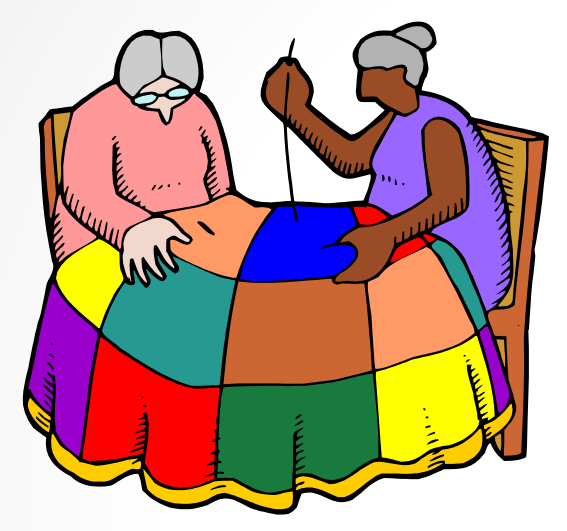

### Design Patterns *…live and in action!*

*CSE 331, 10/28/11 TA: Krysta Yousoufian*

## Housekeeping

- Homework 3: Sunday
- Midterm: Friday
- Questions?

#### Common Patterns

- Recall from lecture...
- Creational
	- o **Create objects without calling constructor directly**
	- o Singleton: allow only one instance
	- o Factory: hide constructors
	- Prototype: "cloneable" objects
- Structural (wrappers)
	- o **Interact with the "important" class through a wrapper class**
	- o Adapter: different interface, same functionality
	- o Decorator: same interface, different fuctionality
	- o Proxy: same interface, same functionality
- Behavorial
	- o **Interface for communication between objects**
	- o Visitor: traverse sa data structure

# Singleton

- One shared instance of a class
- When useful
	- o Maintaining global state; coordinating among applications
	- Often lower-level tasks (e.g. hardware interaction)
- When not useful
	- o Need to store state/data specific to each use (instance fields)
- Controversial
	- $\circ$  Global  $\rightarrow$  hides dependencies, hard to test
	- o Overused
	- Good tool to have, but only use if it's the right tool (get a second opinion!)
- Examples: logger, window manager

# Implementing Singleton

- Private constructor
- Several options(*Effective Java* pp. 18+)
	- o One publicly accessible static instance
		- Pros: clarity obvious that you're using a shared copy
	- o One private static instance, accessed with getInstance()
		- Pros: flexibility could reimplement getInstance() to no longer be Singleton
		- **Nice style – use for this class unless we tell you otherwise**
	- o Enum
		- Pros: safer (harder to break Singleton), provides serialization
		- But not how Enum is meant to be used
		- Josh Bloch recommends this, but avoid for now unless we tell you otherwise

## Singleton Demo

FileServer / Logger

- [Logger.java](http://www.cs.washington.edu/education/courses/cse331/11au/sections/design_patterns/patterns_singleton/Logger.java)
- [Client.java](http://www.cs.washington.edu/education/courses/cse331/11au/sections/design_patterns/patterns_singleton/Client.java)
- [FileServer.java](http://www.cs.washington.edu/education/courses/cse331/11au/sections/design_patterns/patterns_singleton/FileServer.java)
- **[IOUtil.java](http://www.cs.washington.edu/education/courses/cse331/11au/sections/design_patterns/patterns_singleton/IOUtil.java)**

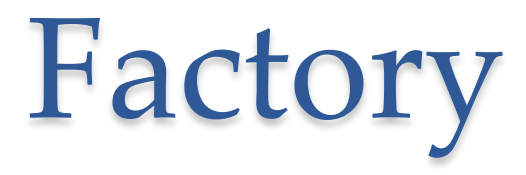

- Get new object by calling non-constructor (getInstance(), valueOf(), …)
	- o May create a new object or may reuse an old one
- Advantages (*Effective Java, pg. 5)*
	- o Can reuse objects
	- o Can return objects of subtypes
	- o More descriptive naming than constructors
- Examples
	- o Boolean.valueOf() reuse objects
	- o Collections interface: static methods return private subclasse

## Factory Demo

GameFactory / GameRoom

- [GameFactory.java](http://www.cs.washington.edu/education/courses/cse331/11au/sections/design_patterns/patterns_factory_adapter/GameFactory.java)
- [GameRoom.java](http://www.cs.washington.edu/education/courses/cse331/11au/sections/design_patterns/patterns_factory_adapter/GameRoom.java)
- [Game.java](http://www.cs.washington.edu/education/courses/cse331/11au/sections/design_patterns/patterns_factory_adapter/Game.java)

## Adapter

- Different interface, same functionality
- Use: translate interface to be compatible with a different object

Demo: TicTacToe / GameRoom

- [TicTacToe.java](http://www.cs.washington.edu/education/courses/cse331/11au/sections/design_patterns/patterns_factory_adapter/TicTacToe.java)
- [SimpleTicTacToe.java](http://www.cs.washington.edu/education/courses/cse331/11au/sections/design_patterns/patterns_factory_adapter/SimpleTicTacToe.java)
- [Game.java](http://www.cs.washington.edu/education/courses/cse331/11au/sections/design_patterns/patterns_factory_adapter/Game.java)
- [GameRoom.java](http://www.cs.washington.edu/education/courses/cse331/11au/sections/design_patterns/patterns_factory_adapter/GameRoom.java)

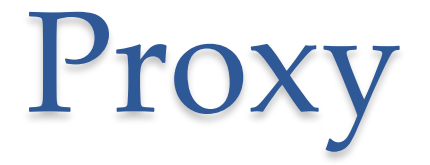

- Same interface just adds a wrapper
- Uses:
	- o Support concurrency e.g. add locks to restrict access to data structures
	- o Security e.g. verify credentials
	- o …

#### Visitor

- Traverse a hierarchical data structure (e.g. tree)
- Do something at each step
- Nodes of data structure implement accept(Visitor v)
	- o Calls visit(this) and accept(v) on each child
- Visitor implements visit(Node n)
	- o Does some computation, printing, etc.
- Uses
	- o "Pretty printers" for trees (e.g. compilers)

#### Visitor Demo

- [PurchaseVisitor.java](http://www.cs.washington.edu/education/courses/cse331/11au/sections/design_patterns/patterns_visitor/PurchaseVisitor.java)
- [PurchaseNode.java](http://www.cs.washington.edu/education/courses/cse331/11au/sections/design_patterns/patterns_visitor/PurchaseNode.java)
- [VisitorTest.java](http://www.cs.washington.edu/education/courses/cse331/11au/sections/design_patterns/patterns_visitor/VisitorTest.java)